## Análise Numérica Aula 2 — Método da bisseção

Prof. Adriano Barbosa

FACET — UFGD

21 de novembro de 2016

#### Jogo: adinhe o número

Adivinhar um número entre 1 e 100 onde as possíveis respostas são "correto", "chute mais alto" e "chute mais baixo".

 $É$  possível resolver com no máximo 7 chutes.

### Solução de equações

Como encontrar a solução da equação  $e^x - 3x^2 = 0$ ?

### Teorema do Valor Intermediário

Suponha f uma função contínua definida no intervalo  $[a, b]$  com  $f(a)$  e  $f(b)$  tendo sinais opostos. Então existe um número  $p \in (a, b)$  tal que  $f(p) = 0$ .

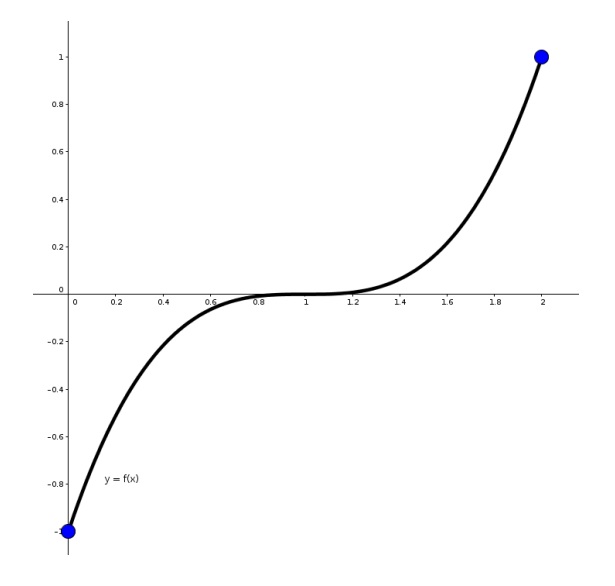

### Método da biseção

Assumindo uma única raiz no intervalo  $[a, b]$ :

- $\blacktriangleright$  Calcule c, ponto médio do intervalo
- $\blacktriangleright$  Tome o intervalo onde f tem sinal diferente nos extremos,  $[a, c]$  ou  $[c, b]$
- § Repita o procedimento para o intervalo escolhido

### Método da biseção

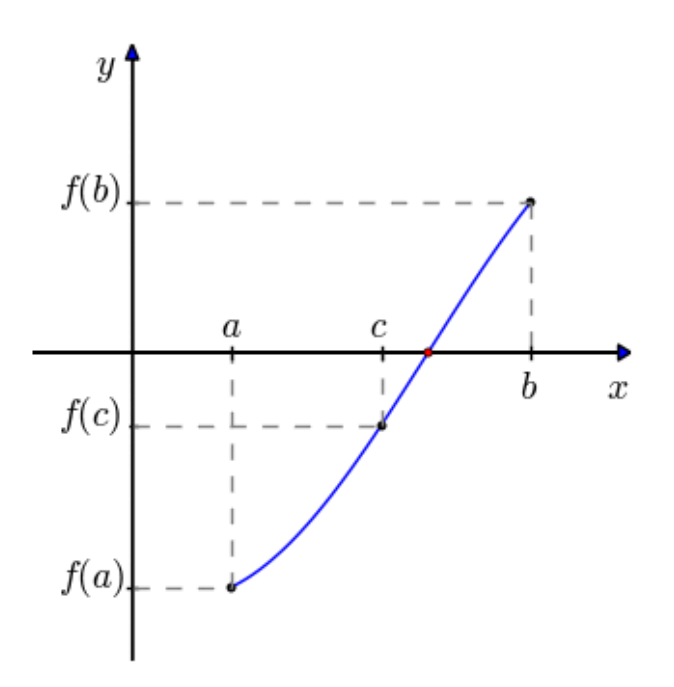

# Método da biseção

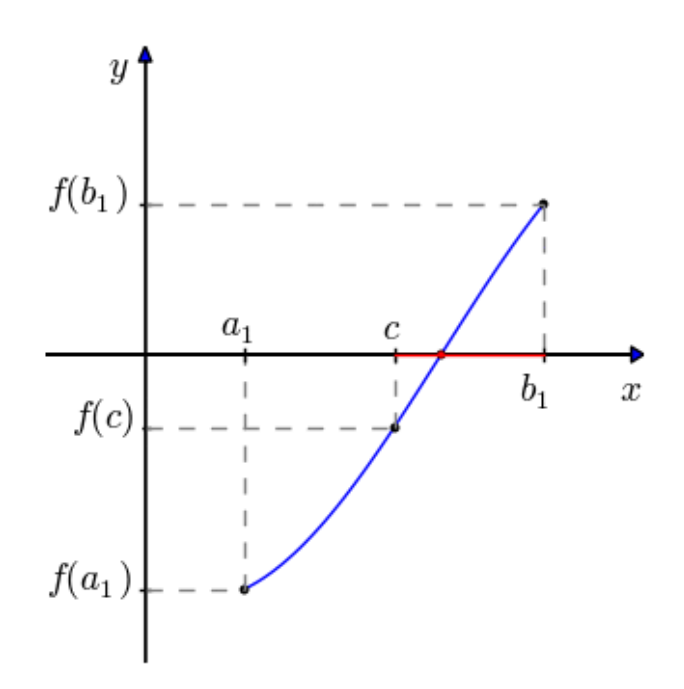

Método da biseção

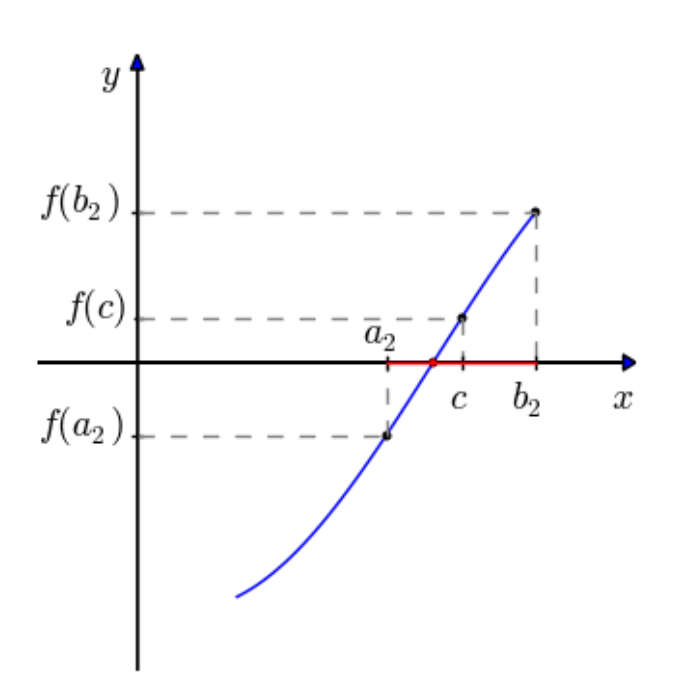

# Método da biseção

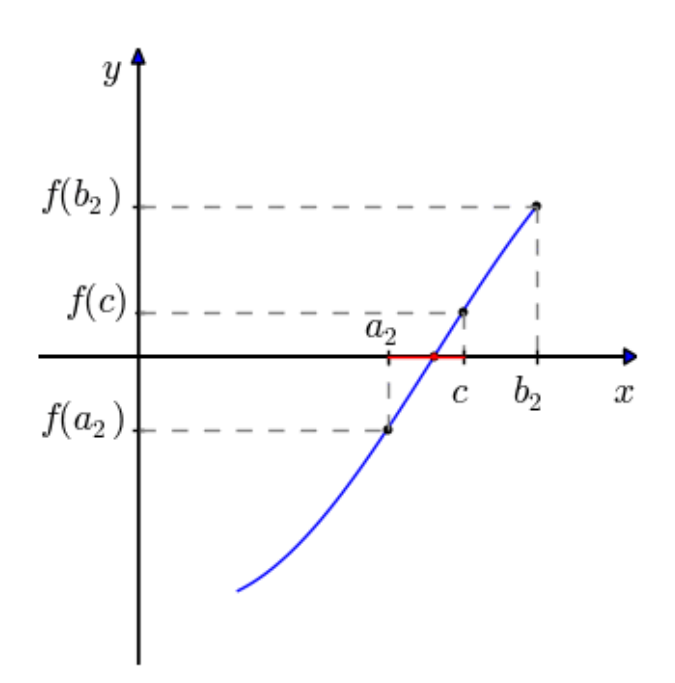

Método da biseção

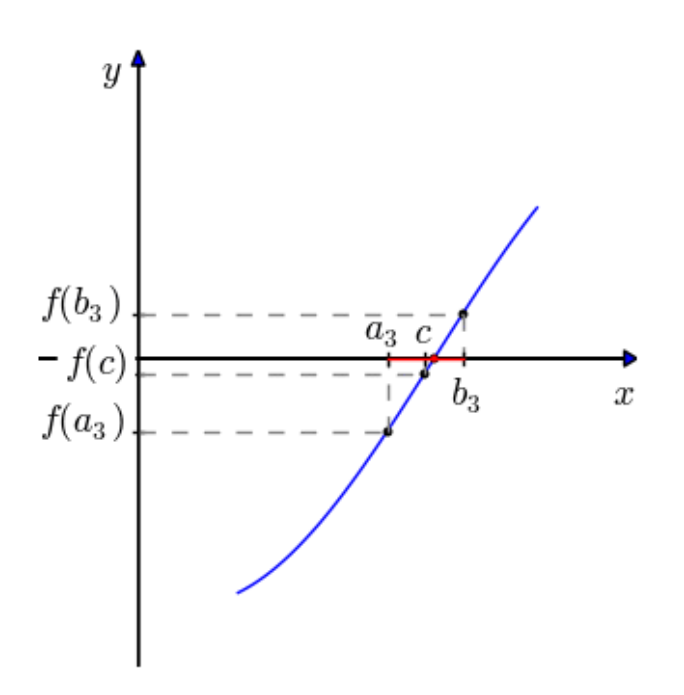

#### Implementação

```
1 % entrada<br>2 f = \mathbb{Q}(x)f = \mathbb{Q}(x) exp(x) - 3 * x^2; % funcao
 3 a = 3; \begin{array}{ccc} 3 & \frac{1}{2} & \frac{1}{2} \\ 4 & b = 4 \\ 1 & \frac{1}{2} & \frac{1}{2} \end{array} fim do intervalo
 4\quad b = 4; % fim do intervalo
 5 tol = 1e-5; \% tolerancia
 6 \, \mathrm{N} = 1e5 ; \, \, \% maximo de iteracoes
 7
 8 % inicializacao<br>9 saida = 1:
     saida = 1;
10
11 \% calculo
12 i = 1;<br>13 fa = ffa = f(a);14
15 while (i \le N)
16 p = (a + b) / 2;17 fp = f(p);
18 if ( (\text{fp} = 0) || ((\text{b}-\text{a})/2 < \text{tol}) )
19 d is p(p);
20 \begin{aligned} \text{saida} &= 0; \\ \text{21} \text{ break:} \end{aligned}break;
22 end<br>23 if
23 if (\text{fa} * \text{fp} > 0)<br>24 a = p;
24 a = p;<br>25 f_a = f25 fa = fp;<br>26 else
26 e l s e<br>27
27 b = p;<br>28 end
           end
29 i = i + 1;30 end
31
32 if (saida == 1)<br>33 disp('Numer
           disp ('Numero maximo de iteracoes alcancado.') ;
34 end
```
#### Critérios de parada

Outros critérios de parada podem ser aplicados:

$$
\begin{array}{c} \n\star \ |p_n - p_{n-1}| < \varepsilon \\ \n\star \ \frac{|p_n - p_{n-1}|}{|p_n|} < \varepsilon, \ p_n \neq 0 \\ \n\star \ |f(p_n)| < \varepsilon \n\end{array}
$$

#### Exemplo

Mostre que  $x^3 + 4x^2 - 10 = 0$  possui uma raiz no intervalo  $[1, 2]$ . Use o método da Bisseção para encontrar uma aproximação com precisão de pelo menos  $10^{-4}$ .

Como  $f(1) = -5$  e  $f(2) = 14 \stackrel{\text{TV}}{\Rightarrow}$  existe  $p \in (1, 2)$  tal que  $f(p) = 0$ 

#### Exemplo

 $f(1) = -5$  e  $f(2) = 14$ 

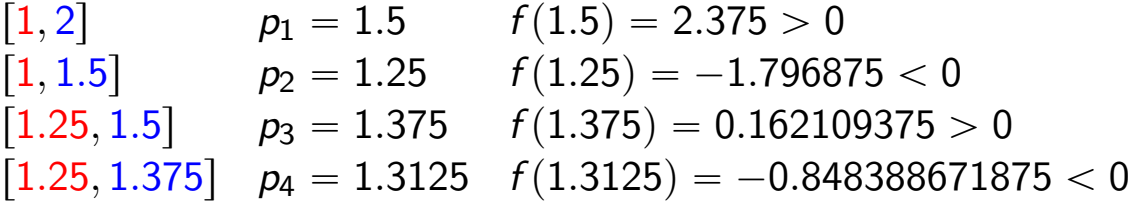

## Exemplo

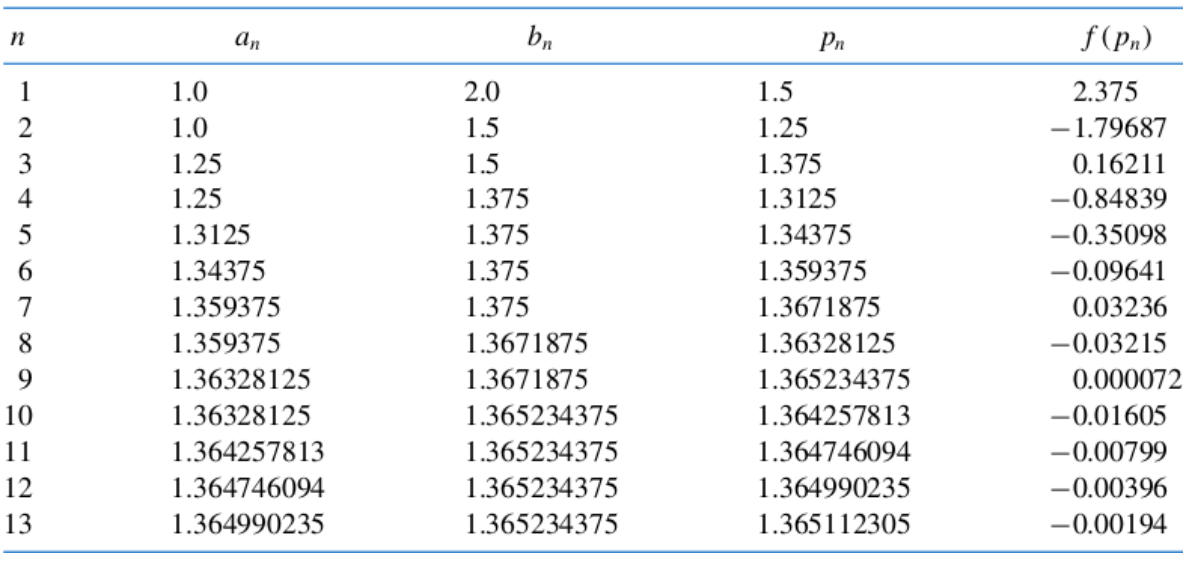

## Exemplo

Erro: como  $|a_{14}| < |p|$ 

$$
|p-p_{13}|<\frac{|b_{14}-a_{14}|}{|a_{14}|}\approx 8.9\times 10^{-05}
$$

Note que

 $|f(p_9)| < |f(p_{13})|$ 

#### Estimando o erro

Teorema:

Se  $f \in C[a, b]$  e  $f(a)f(b) < 0$ , o método da Bisseção gera uma sequência  $\{ \rho_n \}_{n=1}^\infty$  $_{n=1}^{\infty}$  que se aproxima de um zero  $p$  de  $f$  com

$$
|p_n-p|\leqslant \frac{b-a}{2^n}, \text{ quando } n\geqslant 1
$$

### Exemplos

jogo:

\n
$$
|p_n - p| \leq \frac{100 - 1}{2^n} = \frac{99}{2^n} < 1 \Rightarrow 99 < 2^n
$$
\n
$$
\Rightarrow n > \log_2(99) \approx 6.629
$$
\neq. 2° grau: *erro* < 10<sup>-3</sup>

\n
$$
|p_n - p| \leq \frac{2 - 1}{2^n} = \frac{1}{2^n} < 10^{-3} \Rightarrow 10^3 < 2^n
$$
\n
$$
\Rightarrow n > \log_2(10^3) \approx 9.96
$$

#### **Exemplos**

#### O Teorema fornece um limitante para o número de iterações, mas em muitos casos esse limitante é maior do que o número de iterações realmente necessário.

A raiz da equação do 2° grau até a nona casa decimal é  $p = 1.365230013$  e

 $|p - p_9| = |1.365230013 - 1.365234375| \approx 4.36 \times 10^{-6}$ 

#### Função sinal

A função

$$
sign(x) = \begin{cases}\n-1, & \text{se } x < 0 \\
0, & \text{se } x = 0 \\
1, & \text{se } x > 0\n\end{cases}
$$

pode ser usada para determinar o intervalo que contém a raiz.

Testamos com

$$
\mathsf{sign}(f(a_n))\,\mathsf{sign}(f(b_n))<0
$$

ao invés de  $f(a_n)f(b_n) < 0$ , para evitar overflow ou underflow.